Getting Your Paper Published: A Workshop for Authors

> Dr Kim Clube Royal Astronomical Society

Prof. David Flower Editor-in-Chief, MNRAS

Adam Leary Oxford University Press

National Astronomy Meeting, Lancaster University, 3rd July 2019

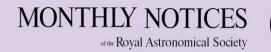

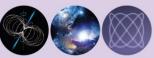

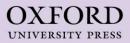

### Overview

- Choosing the right journal
- How to write a good paper
- Submitting to MNRAS
- How the review process works
- Responding to referee reports
- How to be a referee
- Post-acceptance copy-editing, proofing
- Online publication, Dissemination, Promotion

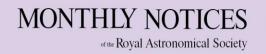

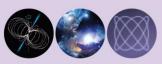

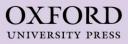

# Choosing the right journal

- Scope and audience
- Quality of peer review, publication speed, reputation/Impact Factor, charges
- MNRAS scope: "publishes the results of original research in astronomy and astrophysics, including work which is observational, theoretical or concerned with astronomical instrumentation"

(See <u>Instructions to Authors</u> and <u>Code of Practice</u> for more details)

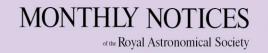

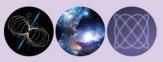

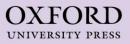

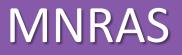

- First published in 1827
- Published 3 times a month, but no longer publishes the notices of the Society...
- Welcomes submissions from any astronomers anywhere:
  - >80% of submissions from outside UK
  - 60% from outside Europe
- 2018 Impact Factor 5.231

Citations in 2018 to Articles published in 2016 and 2017

Total Number of Articles published in 2016 and 2017

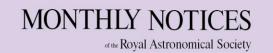

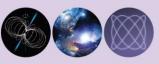

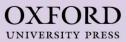

#### **MNRAS**

- *Main Journal* print and online, no page limit
- Letters online only, 5-page limit (papers with immediate impact)
- No charges to authors (except for excess pages and colour printing - optional)
- >4500 submissions a year; >80% accepted for publication
- Green and Gold open access options
- >3000 subscribing institutions worldwide

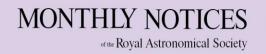

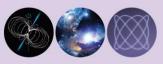

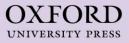

# Before writing a paper

- Novelty is this new science? How does it build upon previous work?
- What are your key results? What you want to include in the paper (data etc.)? What conclusions do you draw?
- Which journal? Format (Letter, paper), page charges
- Who contributed/author list
- Develop outline

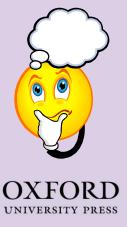

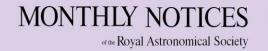

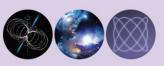

# General outline

- Title and author list
- Abstract
- Introduction
- Observations/models/methods
- Results
- Discussion
- Conclusion
- Acknowledgements
- References
- Appendices

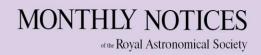

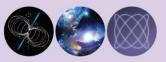

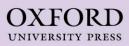

# Structure -Title and Abstract

Important as they are what people search for and look at first

#### Title:

- Short!
- Indicate the main result
- Be intelligible to a wide readership

#### Abstract:

- "Shop window" Allows readers to quickly see what your paper is about and whether to read the full paper
- Length: 200 words Letter; 250 words Main Journal
- Single paragraph, no references
- Understandable to all astronomers
- Summarizes goals, methods and new results

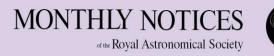

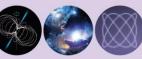

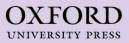

## Introduction

- State the main aims and reason for your work
- Indicate the problem or question to be addressed
- Provide background/context and acknowledge relevant previous work
- Clarify how this work differs from previous work
- Don't pad this is not a review article (MNRAS does not publish reviews)
- Define abbreviations

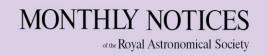

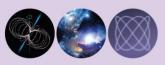

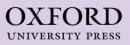

# **Observations/Methods**

- Describe how the work was done
- Include details of observations or methods such as which telescope/instrument/software programs were used
- Explain how you analysed the data
- Include enough detail so that an expert could reproduce your work if required
- Use subsections when necessary, these should be numbered (this applies to other sections too)

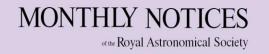

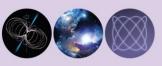

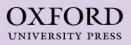

## **Results & Discussion**

#### **Results:**

- Decide what data to present and how to present it (including additional material online)
- Present results clearly and concisely, then follow with discussion section

#### Discussion:

- Include interpretation, implications and applications of results
- Compare with other published work
- Discuss significance and limitations
- Pose questions and make suggestions for future work

Tables and figures - provide numbers and captions and cite in text in order

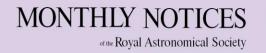

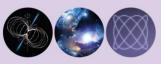

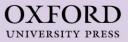

# Conclusion

- Summarize the content and key results of paper
- Highlight major points
- Answer any questions posed in introduction
- Do not introduce anything not previously discussed in the paper...
- ...but don't just restate the results

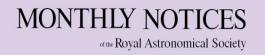

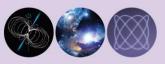

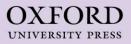

# Acknowledgements & References

#### Acknowledgements:

- Include funding, people not in author list who have contributed, facilities and equipment (there may be specific text), referee (if they've been helpful; even though anonymous)
- Do not include non-research contributions parents, friends, pets

#### **References:**

- Follow Harvard reference style, e.g. Smith & Jones (2014)
- List all citations in the text alphabetically at end of paper
- Cite papers that have been influential in the work

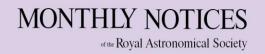

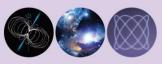

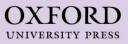

### How to write a good paper

- Be concise
- Limit unnecessary jargon
- Avoid fragmentation of papers 'salami slicing'
- Figures should be clear, with good captions, axis labels etc.
- Write in good scientific English
- Be objective report results, not an opinion piece
- Language is important. Don't make it difficult for the reader!

"I am a great sinner but I don't think I have deserved the cruel and unusual punishment I have been subjected to through reading this paper"

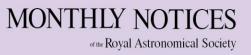

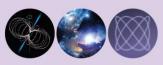

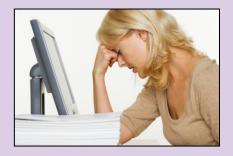

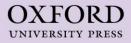

- LaTeX is best but MS Word also accepted
  - MNRAS LaTeX style available
- <u>Overleaf</u> Online collaborative authoring in LaTeX; Direct submissions link
- British English
- Requirements in the journal instructions to authors (ITAs)
- Approval from all co-authors
- Submit your manuscript to one journal only
- Online submission and tracking system
  - No paper submissions

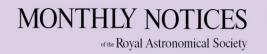

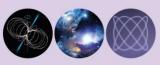

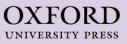

- ScholarOne Manuscripts online manuscript submission and peer-review system
- <u>mc.manuscriptcentral.com/m</u> <u>nras</u>
- Log in or create an account
- You will have an Author Centre and a Reviewer Centre by default

| # Home Author © Review                                                                 | 🗟 Manage 🤜          |             |                                                                            |             |           |  |  |  |
|----------------------------------------------------------------------------------------|---------------------|-------------|----------------------------------------------------------------------------|-------------|-----------|--|--|--|
|                                                                                        |                     |             |                                                                            |             |           |  |  |  |
| Author Dashboard<br>3 Unsubmitted and Manuscripts in ><br>Draft                        | Manuscrip<br>status | ots∣⊢<br>□□ | lave Co-Authored<br>™⊑                                                     | CREATED     | SUBMITTED |  |  |  |
| 1     Manuscripts I Have Co-<br>Authored     >       1     Withdrawn Manuscripts     > | AE: Not Assigned    | draft       | (No Title Entered)<br>View Submission<br>Submitting Author: Larche, Simone | 27-Nov-2015 |           |  |  |  |
| Start New Submission ><br>Legacy Instructions >                                        |                     |             |                                                                            |             |           |  |  |  |
| 5 Most Recent E-mails                                                                  |                     |             |                                                                            |             |           |  |  |  |

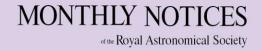

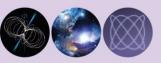

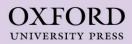

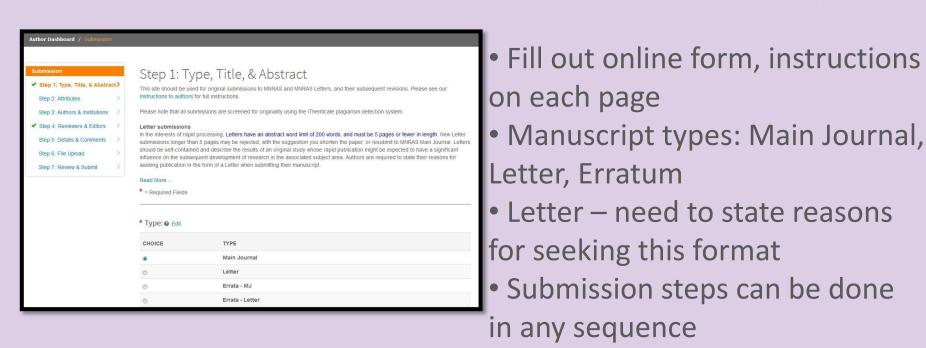

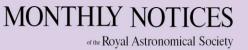

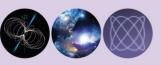

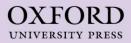

| Submission                                                               | Step 5: Details & Comments                                                                                                    |  |  |  |  |
|--------------------------------------------------------------------------|----------------------------------------------------------------------------------------------------|--|--|--|--|
| Step 1: Type, Title, & Abstract > Step 2: Attributes >                   | Enter your cover letter, if necessary. Note that this can only be seen by the editor, so <b>do not include your response to the reviewer hen</b><br>Only attach a file if absolutely necessary. If you need to upload an extra file for the reviewer do it on the File Upload page. |  |  |  |  |
| Step 3: Authors & Institutions                                           | Read More                                                                                                    |  |  |  |  |
| Step 4: Reviewers & Editors                                              | * = Required Fields                                                                                                    |  |  |  |  |
| Step 6: Details & Comments  Step 6: File Upload  Step 7: Review & Submit | Cover Letter  Write Cover Letter Preview Ω Special Characters Enotificits sozies connonerates                                                                                                    |  |  |  |  |
|                                                                          | Upload Cover Letter           1. Select File                                                                                                    |  |  |  |  |

 Highlight special requests, reasons for non-preferred referees, additional information such as companion papers

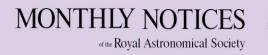

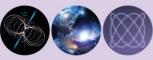

- Cover letter seen by editor, not referee
- Options for colour printing, online-only material, press releases

|                                                | Manuscript Details                          |                                                                                                    |            |  |  |  |  |
|------------------------------------------------|---------------------------------------------|----------------------------------------------------------------------------------------------------|------------|--|--|--|--|
| Step 1: Type, Title, & Abstract                | Content Information                         | Content Information                                                                                                    |            |  |  |  |  |
| Step 2: Attributes                             | * Number of manuscript                      | 2                                                                                                    |            |  |  |  |  |
| Step 3: Authors & Institutions                 | 0 for none):                                | 0                                                                                                    |            |  |  |  |  |
| Step 4: Reviewers & Editors                    | Illustration Information                    |                                                                                                    |            |  |  |  |  |
| Step 5: Details & Comments Step 6: File Upload | * Number of colour                          | 0                                                                                                    |            |  |  |  |  |
| Step 7: Review & Submit                        | * Total number of figures (use 0 for none): | 0                                                                                                    |            |  |  |  |  |
|                                                | * Are there any animated                    | figures to appear within the manuscript?                                                                                                    |            |  |  |  |  |
|                                                | © Yes                                       | No                                                                                                    |            |  |  |  |  |
|                                                | If yes, please state<br>details:            |                                                                                                    |            |  |  |  |  |
|                                                | charge. If they are also to                 | colour figures will be published in colour in the online version of the paper without<br>appear in colour in the PRINT VERSION of the paper then authors will be charged<br>Please indicate here if you want colour in the printed version and agree to pay | © Yes ● No |  |  |  |  |

OXFORD UNIVERSITY PRESS

#### **Questions so far?**

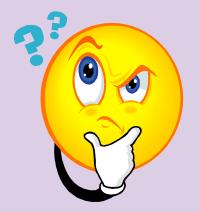

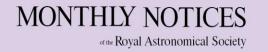

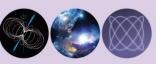

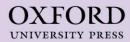

- Peer review by the Royal Astronomical Society
- MNRAS Editorial board: 26 Scientific Editors
  - Senior researchers in different subject areas
  - Located worldwide, appointed by the RAS
- RAS editorial office in London: 6 Assistant Editors
- Office checks papers before assigning to a Scientific Editor, usually within 24 hours

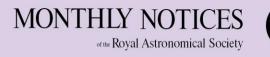

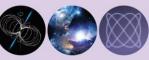

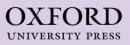

- Editorial office handles all correspondence
- Check for plagiarism
- Paper may be rejected immediately:
  - Out of scope
  - Clearly unsuitable
  - Obvious errors
  - Duplicate submissions etc.

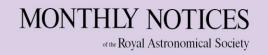

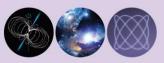

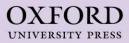

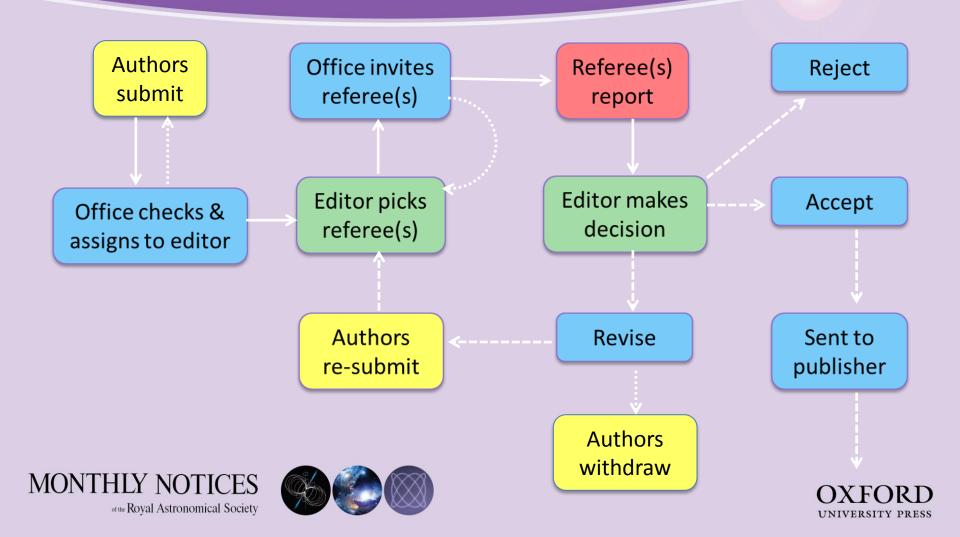

- Editor chooses a referee (usually one)
- Referees are independent experts in the field who:
  - assess the paper
  - point out errors, suggest improvements
  - recommend whether to publish or not
- Referees give up their time *for free* as a service to the community
- Editor uses the report(s) and own judgement to make a decision to accept, reject, or ask authors to revise
- Single blind review referee anonymous to authors

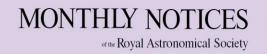

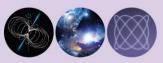

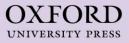

#### Make a Decision Accept Accept after revision

- Minor Revision
- O Moderate Revision
- Major Revision
- O Withdraw

) Reject

- Reviewer recommends, Editor decides
- Accept passed straight to publisher
- Accept after revision very minor corrections, usually then accepted without further review
- Major/moderate/minor revision you will have to address some shortcomings in the paper, may need more research
- Withdraw referee is opposed to publication, but the editor is allowing you to respond or revise
- Reject two editors agree that the paper is unsuitable and will not be considered any further

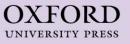

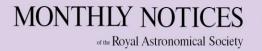

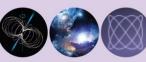

- Expect to have to make revisions before acceptance
- Median time from submission to first decision:
  - 33 days for Main Journal
  - 24 days for Letters
- Median time from receipt to acceptance (mostly revision time taken by authors):
  - 15 weeks for Main Journal
  - 8 weeks for Letters
- Any delays are usually caused by late referees. We have limited options for dealing with this...

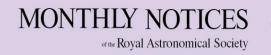

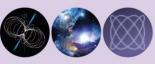

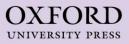

## Responding to referee reports

- The vast majority (99%) of papers undergo at least one round of revision – nobody's perfect!
- Respond explicitly to each comment in the report, explaining what you changed and why
- Highlight changes in bold/colour
- Be polite! Peer review is not an argument. You don't want an angry referee...
- Any confidential comments to the editor should be in your cover letter

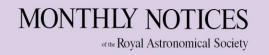

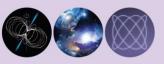

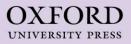

## Responding to referee reports

- If the referee didn't understand something, the onus is on you to make it clearer
- If you think the report is unfair, you can request a second referee but:
  - Not always granted
  - May or may not see report of first referee
  - Should be your last resort option
  - New referees may be *more critical*, not less can be a gamble!
- Time allowed for revisions:
  - 2 months for Letters
  - 6 months for Main Journal for R1; 3 months for further revisions

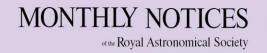

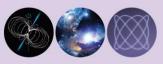

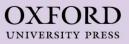

# Rejection

- Reasons for rejection:
  - Out of scope
  - Major errors
  - "Salami-slicing"
  - Plagiarism
  - Not novel
  - Unwilling to revise
- Not always because it is bad research don't take rejection as a personal attack or insult!
- Reassess approach, consider other options e.g. different journal, extend the research, change method etc.

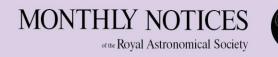

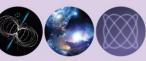

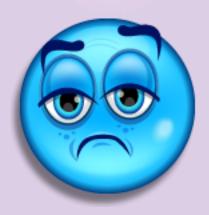

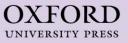

## Accepted papers

- If accepted, production and publication handled by Oxford University Press
- Discussed in the last section of the workshop

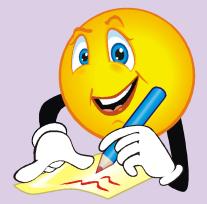

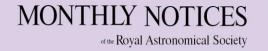

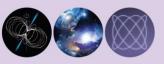

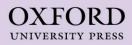

### How to be a referee

- You will be invited to act as a referee: respond to all correspondence promptly
- Are you an expert on this field? Do you have time to review the paper (and subsequent revisions)?
- Suggest alternatives if unable to review
- Follow ethical guidelines:
  - Keep all information confidential
  - Declare any possible conflict of interest e.g. competing research, personal or professional connection with one of the authors, same institution etc.
  - Be objective: assess the paper, not the authors

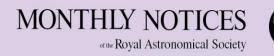

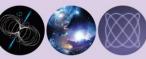

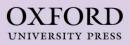

#### How to be a referee

| DF E     | Supplementary Files 🔘 Abstract 🔄 External Searches                                                                                                    |        |            |        |
|----------|----------------------------------------------------------------------------------------------------|--------|------------|--------|
| Is       | Is the subject appropriate for the journal?<br>Is the content sufficiently significant to warrant publication in MNRAS? Please<br>comment on the significance and originality of the paper in the comments box below. |        | 0 NO<br>NO | Unsure |
| Is<br>co |                                                                                                    |        |            |        |
| An       | Are the methods and results set out clearly?                                                                                                    |        | O<br>No    | Unsur  |
| An       | Are all the necessary and appropriate references given?                                                                                                    |        | O<br>No    | Unsur  |
| Is       | Is the abstract sufficiently informative?                                                                                                    |        | O<br>No    | Unsur  |
| Ca       | Can the paper be shortened without loss of clarity?                                                                                                    |        | O No       | Unsur  |
| An       | Are all the figures and tables necessary and adequate?                                                                                                    |        | O<br>No    | Unsur  |
| Is       | Is the paper in reasonable English?                                                                                                    |        | O<br>No    | Unsure |
|          | If the paper contains long tables, finding charts etc., can these be published in<br>electronic form only?                                                                                                    |        | O No       | Unsur  |
| ted      | req Do you want your name revealed to the authors?                                                                                                    |        | ()<br>No   | Unsur  |
| req I    | Recommendation                                                                                                    | 1. · · |            |        |
| 0        | Accept                                                                                                    |        |            |        |
| 0        | Minor Revision                                                                                                    |        |            |        |
| 0        | Moderate Revision                                                                                                    |        |            |        |
| 0        | Major Revision                                                                                                    |        |            |        |
| 0        | Reject                                                                                                    |        |            |        |

MONTHLY NOTICES of the Royal Astronomical Society

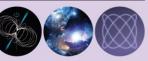

- Comment on:
  - Context/referencing
  - Methods and assumptions
  - Any errors or mistakes
  - Interpretation
  - Clarity of language, figures, length etc.
- Make suggestions for improvement
- Report on time

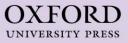

#### Questions so far?

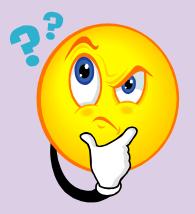

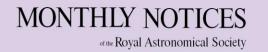

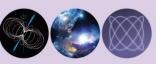

OXFORD UNIVERSITY PRESS

#### Overview

- The Production Process
- Copy-Editing and Proofing
- Online Publication
- Promotion OUPblog, social media

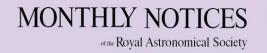

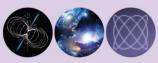

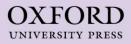

#### Production

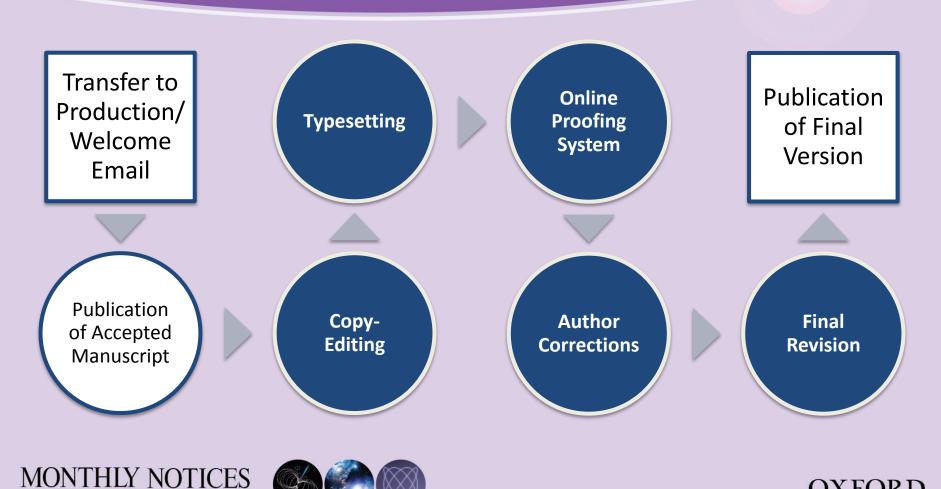

of the Royal Astronomical Society

OXFORD UNIVERSITY PRESS

# **Copy-Editing and Proofing**

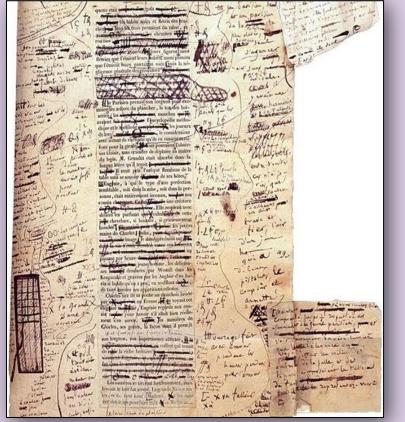

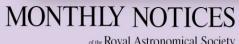

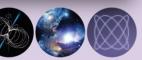

of the Royal Astronomical Society

- Minor changes only nothing that affects the science
- Layout and formatting; Figures and Tables
- Spelling in UK English MNRAS style
- Be available check emails regularly
- <u>3 days</u> for corrections
- Author Queries Respond to all
- Last chance to make corrections

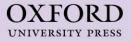

# **Online Publication**

- 'Accepted Manuscript' online within 24 hours with DOI
- 'Version of Record': 3–6 weeks
- Final Citation details
- Author Toll-Free links
- Indexing (NASA ADS, Web of Science)
- Search-Engine-Optimised
- Mobile-Optimised
- Usage, Citations and Altmetric
- Dissemination to libraries; Access for developing nations

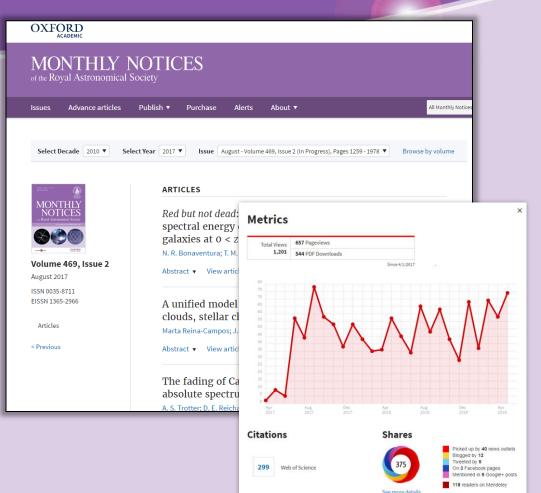

UNIVERSITY PRESS

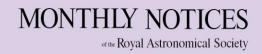

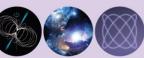

# **Online Publication / Authors Services**

- LaTeX template in <u>Overleaf</u>; Direct Submission
- Support for embedded video / 3D-interactive figures
- Video presentations
- ORCID integration live links to your ORCID profile
- Updating of records on arXiv
- OUP <u>Author Resource Centre</u>
- <u>RAS press office</u> provides support for press releases

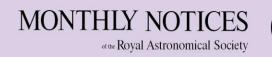

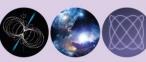

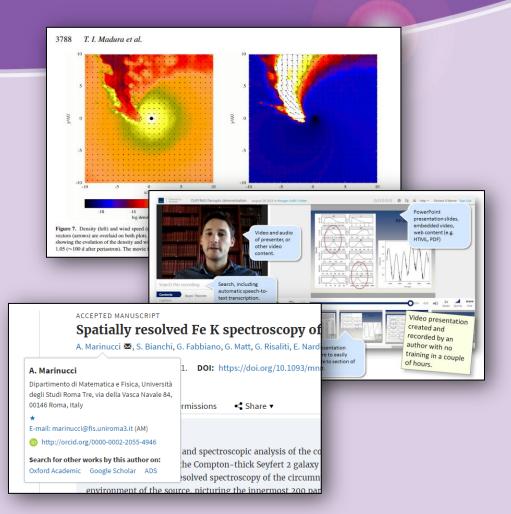

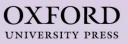

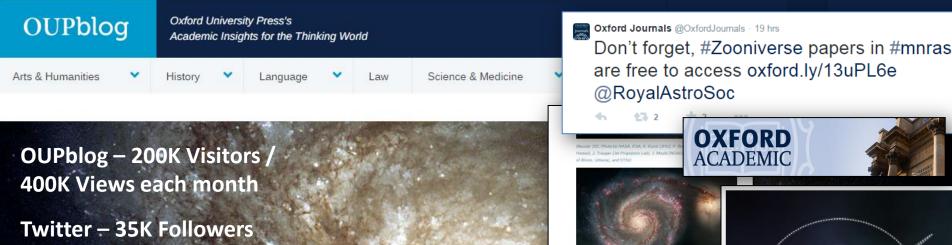

Tumblr – 126K Followers

Facebook – 1.1M Likes

YouTube – 55K Subscribers

#### Did dark matter kill the dinosaurs?

BY MICHAEL R. RAMPINO

I 1980, Walter Alvarez and his group at the University of California, Berkeley, dis layer of clay in the geologic record, which contained an anomalous amount of the iridium. They proposed that the iridium-rich layer was evidence of a massive con 66 million years ago, at the time of the extinction of the dinosaurs. The Alvarez group su global iridium-rich layer formed as fallout from an intense dust cloud raised by the impa of dust covered the Earth, producing darkness and cold, and lead to the extinction of 75% 0

MS3, Photo by NASA, ESA, S. Backeth (S75kd), and The Hubble Heritage Te (S75kd/AUTA).

You, suffere medianeousceptig, which were have meany constraintial imaging of it a vortifable patients from account betweense, we have supprivingly Kite Marchaelling of the age and alcounter of any come galaxy (SM MAR, YAO). We do not a formative the consistent from energy spalar areas were associated as a set of age), and if a constraints<sup>4</sup> is to fair (a formative spalar areas and age), and if a code so it makes with the energy filter accounterfactor of lanear and gale), and if a code so it makes with the the formative spalar areas and age), and if a code so it makes with the interfactor of the constraints of lanear and gales, and if a code so it makes with the state does not observe the spalar and to code at the space of digit is insuficiated to galaxy with those address, work? we constitute of galaxy digitation.

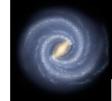

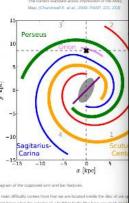

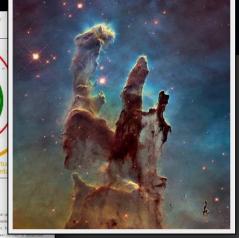

Monthly Notices of the Royal

#### Contacts

Submitted papers: kclube@ras.ac.uk

Royal Astronomical Society Burlington House Piccadilly London W1J 0BQ Tel: +44 (0)20 7734 3307/4582

Accepted papers: mnrasj@oup.com

RAS Journal Production Oxford Journals Oxford University Press Great Clarendon Street Oxford OX2 6DP Tel: +44 (0)1865 353116

Other questions about publishing with OUP: <a href="mailto:adam.leary@oup.com">adam.leary@oup.com</a>

#### MONTHLY NOTICES of the Royal Astronomical Society

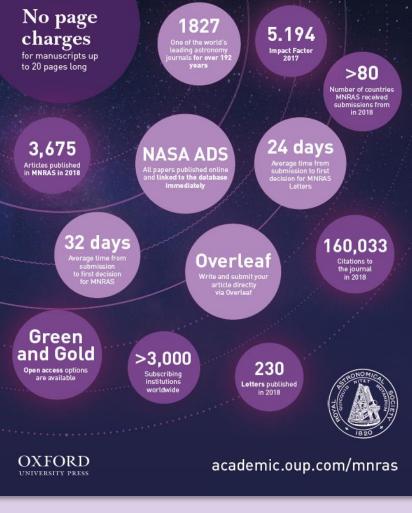

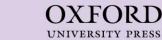

MONTHLY NOTICES

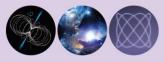